# Static Single Assignment Form

CMPT 379: Compilers Instructor: Anoop Sarkar anoopsarkar.github.io/compilers-class

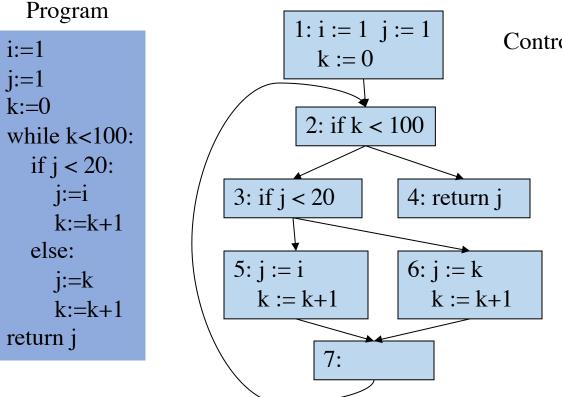

Control Flow Graph

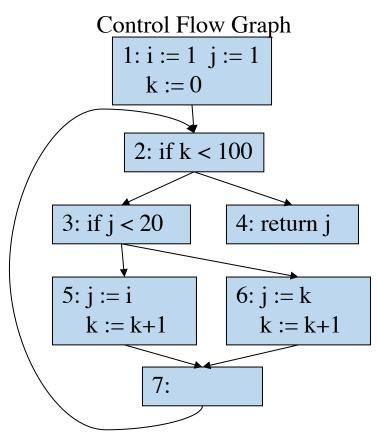

**Dominance Relations** 

•D(1) = {2,3,4,5,6,7}
•D(2) = {3,4,5,6,7}
•D(3) = {5,6,7}
•D(4) = {}
•D(5) = {}
•D(6) = {}
•D(7) = {}

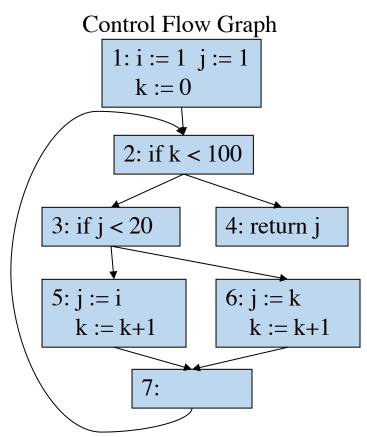

**Dominance Relations** 

•D(1) = {2,3,4,5,6,7}
•D(2) = {3,4,5,6,7}
•D(3) = {5,6,7}
•D(4) = {}
•D(5) = {}
•D(6) = {}
•D(7) = {}

Dominator Tree

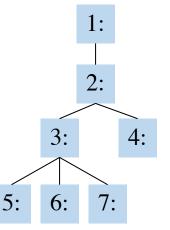

Control Flow Graph

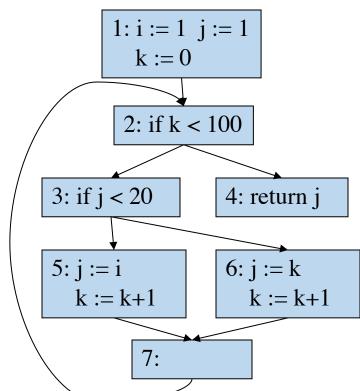

**Dominance Relations** 

•D(1) = {2,3,4,5,6,7}
•D(2) = {3,4,5,6,7}
•D(3) = {5,6,7}
•D(4) = {}
•D(5) = {}
•D(6) = {}
•D(7) = {}

**Dominance** Frontier

DF(1) = {}
DF(2) = {2}
DF(3) = {2}
DF(4) = {}
DF(5) = {7}
DF(6) = {7}
DF(7) = {2}

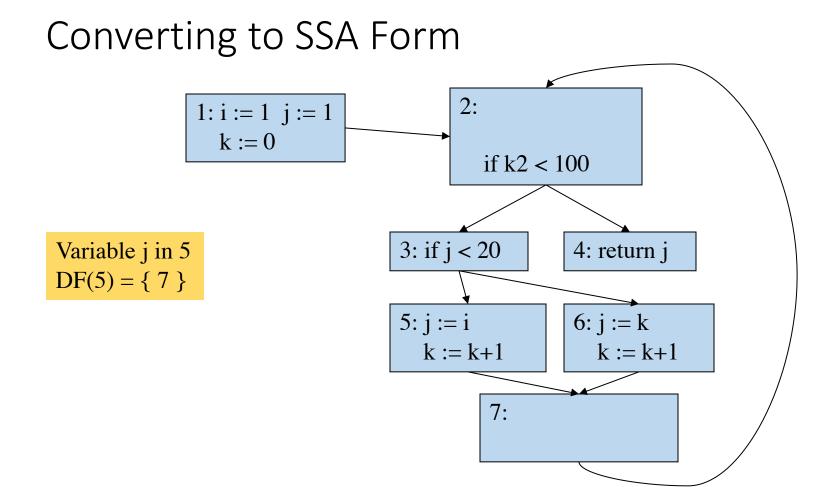

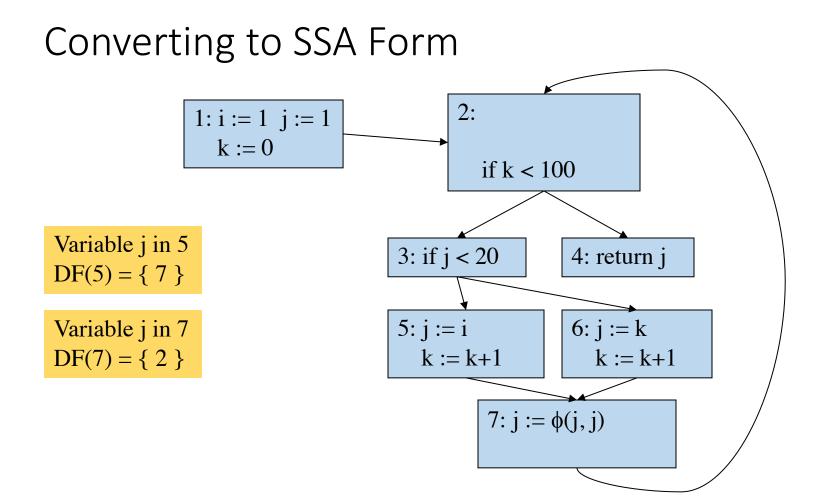

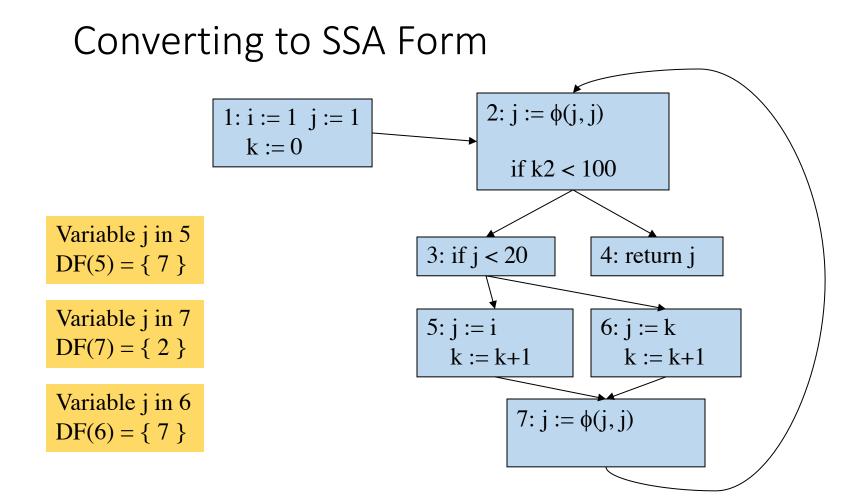

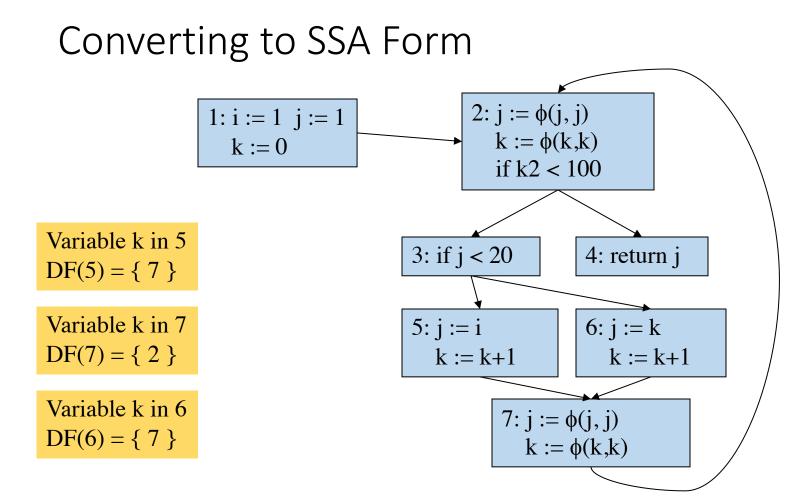

#### 

Converting to SSA Form

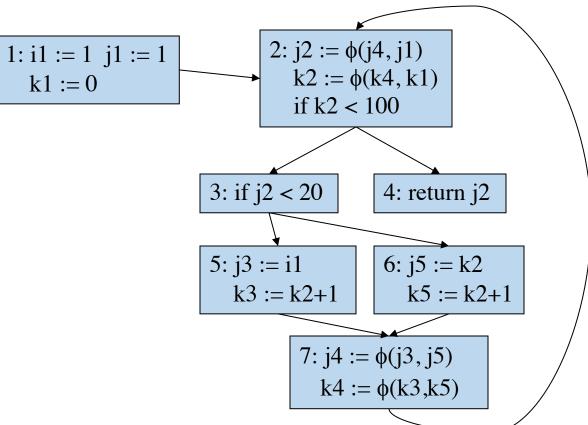

Control Flow Graph

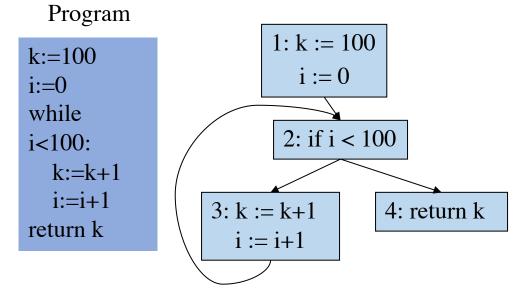

#### **Dominance Relations**

**Dominance** Frontier

•DF(1) = {} •DF(2) = {2} •DF(3) = {2} •DF(4) = {}

Variable i,k in 1

 $DF(1) = \{\}$ 

Control Flow Graph

1: k := 100

**Dominance Relations** 

**Dominance** Frontier

Variable i in 2  $DF(2) = \{2\}$ Variable i,k in 3  $DF(3) = \{2\}$ Variable k in 4  $DF(4) = \{\}$  3: k := k+1 i := 0 2: if i < 1004: return k

i := i+1

3: k := k+1

i := i+1

Variable i,k in 1

Variable i in 2

Variable i,k in 3

 $DF(2) = \{2\}$ 

 $DF(3) = \{2\}$ 

Variable k in 4

 $DF(4) = \{\}$ 

 $DF(1) = \{\}$ 

Control Flow Graph

1: k := 100

i := 0

2:  $i = \phi(i,i)$ 

 $k = \phi(k,k)$ 

if i < 100

4: return k

**Dominance Relations** 

•D(1) = 
$$\{2,3,4\}$$
  
•D(2) =  $\{3,4\}$   
•D(3) =  $\{\}$   
•D(4) =  $\{\}$ 

**Dominance** Frontier

13

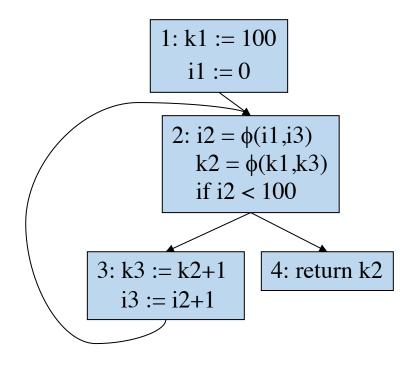

#### Extra Slides

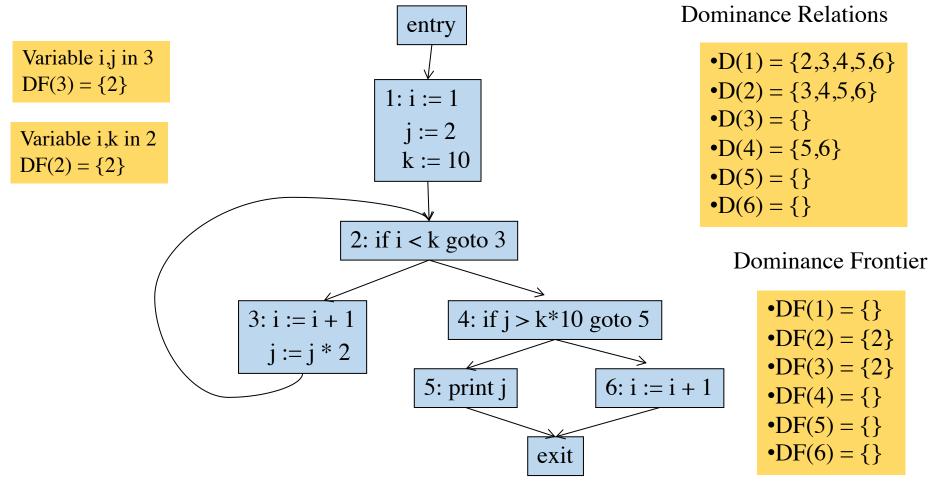

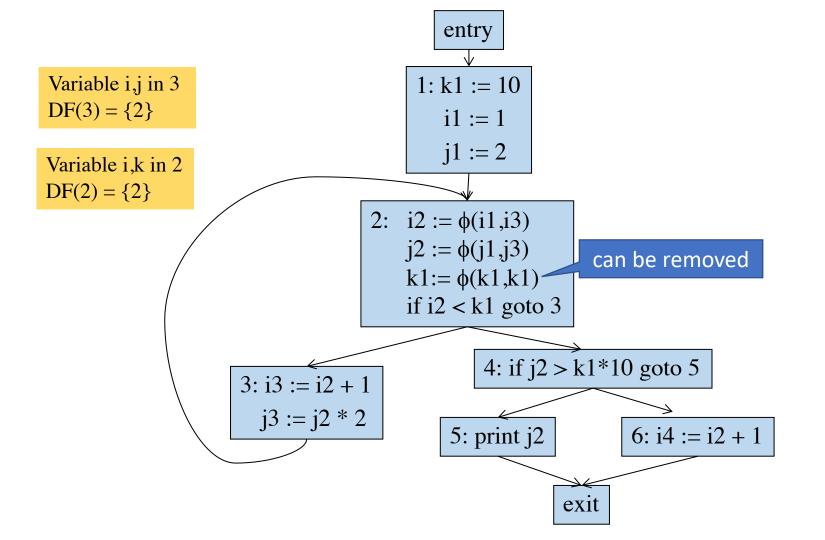